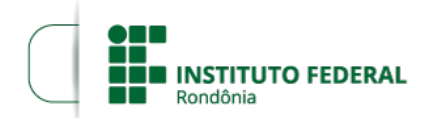

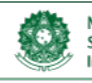

MINISTÉRIO DA EDUCAÇÃO Secretaria de Educação Profissional e Tecnológica<br>Instituto Federal de Educação, Ciência e Tecnológica<br>Instituto Federal de Educação, Ciência e Tecnologia de Rondônia

#### **ALTERAÇÃO DO EDITAL Nº 2/2022/VLH - CGAB/IFRO**

O DIRETOR-GERAL DO INSTITUTO FEDERAL DE EDUCAÇÃO, CIÊNCIA E TECNOLOGIA DE RONDÔNIA-IFRO *Campus* Vilhena no uso de suas atribuições legais presentes na Lei nº 11.892, de 29 de dezembro de 2008, TORNA PÚBLICO a ALTEREÇÃO do cronograma do EDITAL Nº 2/2022/VLH - CGAB/IFRO, DE 14 DE FEVEREIRO DE 2022(1505279) de concessão de auxílio estudantil, na modalidade AUXÍLIO INCLUSÃO DIGITAL para aquisição de Equipamento de Informática (notebook ou computador) de acordo com RESOLUÇÃO Nº 1/REIT - CONSUP/IFRO, DE 18 DE FEVEREIRO DE 2021, com o objetivo de proporcionar ao aluno socioeconomicamente vulnerável meios para realização das atividades pedagógicas não presenciais em decorrência da COVID-19.

## **ONDE SE LÊ:**

#### **10. DO CRONOGRAMA**

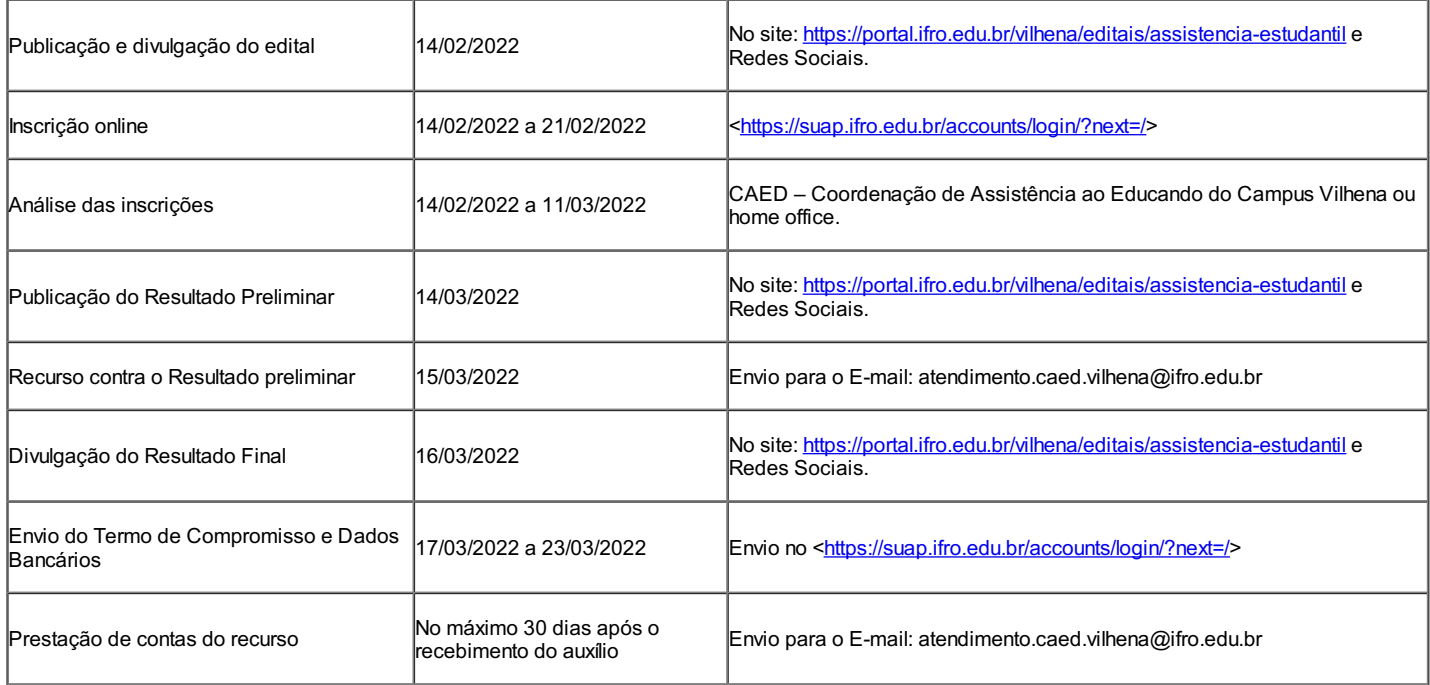

# **LEIA-SE:**

### **10. DO CRONOGRAMA**

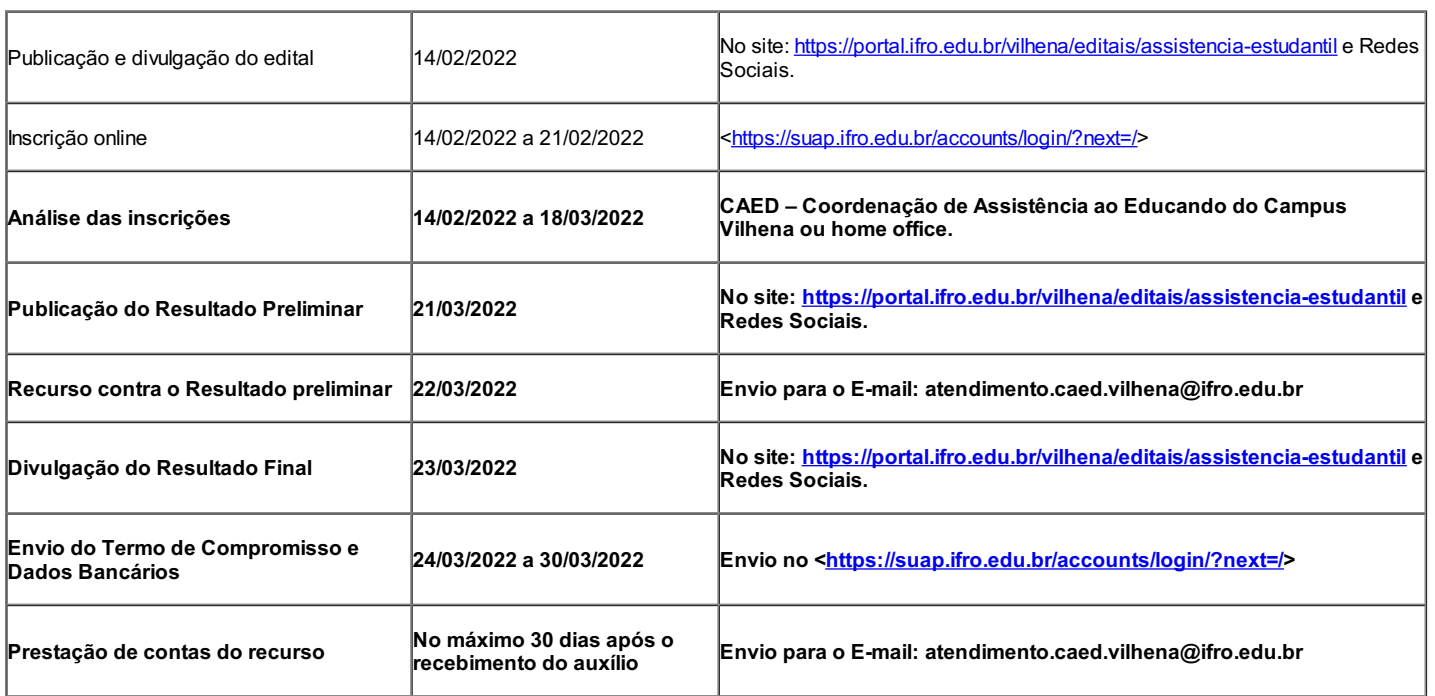

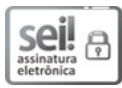

直絡

Documento assinado eletronicamente por **Aremilson Elias de Oliveira**, **Diretor(a) Geral**, em 03/03/2022, às 12:26, conforme horário oficial de Brasília, com fundamento no art. 6º, § 1º, do [Decreto](http://www.planalto.gov.br/ccivil_03/_Ato2015-2018/2015/Decreto/D8539.htm) nº 8.539, de 8 de outubro de 2015.

A autenticidade deste documento pode ser conferida no site https://sei.ifro.edu.br/sei/controlador\_externo.php? [acao=documento\\_conferir&id\\_orgao\\_acesso\\_externo=0](http://sei.ifro.edu.br/sei/controlador_externo.php?acao=documento_conferir&id_orgao_acesso_externo=0), informando o código verificador **1518544** e o código CRC **4513EE3D**.

**Referência:** Processo nº 23243.001379/2022-31 SEI nº 1518544